```
service
```
- Objet : commande **service**
- Niveau requis : [débutant,](http://debian-facile.org/tag:debutant?do=showtag&tag=d%C3%A9butant) [avisé](http://debian-facile.org/tag:avise?do=showtag&tag=avis%C3%A9)
- Commentaires : Gestion d'admministration des services de votre système.
- Débutant, à savoir : [Utiliser GNU/Linux en ligne de commande, tout commence là !](http://debian-facile.org/doc:systeme:commandes:le_debianiste_qui_papillonne)
- Suivi : [à-tester](http://debian-facile.org/tag:a-tester?do=showtag&tag=%C3%A0-tester)
	- o Création par **S**smolski le 17/11/2010
	- Testé par …. le ….
- Commentaires sur le forum :  $C$ 'est ici<sup>[1\)](#page--1-0)</sup>

### **Introduction**

Lorsque nous décidons de gérer directement l'activité d'un service présent sur notre système, il est préférable d'utiliser la commande :

service

à la commande [invoke-rc.d.](http://debian-facile.org/doc:systeme:invoke-rc.d) Cette dernière étant plutôt destinée à un usage par script particulier.

# **SYNOPSIS**

service SCRIPT COMMANDE [OPTIONS]

service --status-all

service --help | -h | --version

### **DESCRIPTION**

#### service

exécute une script d'initialisation System V dans un environnement aussi prévisible que possible, en supprimant la plupart des variables d'environnement et en utilisant / (racine) comme répertoire de travail.

Le paramètre SCRIPT indique un script d'initialisation System V, se trouvant dans /etc/init.d/SCRIPT.

Les valeurs permises pour COMMANDE dépendent du script appelé. **service** fournit la COMMANDE et les OPTIONS au script, sans les modifier.

Tous les scripts devraient au moins prendre en charge les commandes **start** et **stop**.

Comme cas particulier, si COMMANDE vaut –full-restart, le script est exécuté deux fois :

- 1. une première fois avec la commande stop,
- 2. puis une seconde fois avec la commande start.

service --status-all

exécute tous les scripts d'initialisation, dans l'ordre alphabétique, en leur fournissant la commande status.

#### **CODES DE SORTIE**

service

appelle le script d'initialisation et renvoie le code de sortie qu'il a renvoyé.

#### **FICHIERS**

/etc/init.d

Le répertoire qui contient les scripts d'initialisation System V.

#### **ENVIRONNEMENT**

LANG, TERM

Sont les seules variables d'environnement passées aux scripts d'initialisation.

### **Lien et remerciements**

Merci au **captnfab** qui a proposé le lien du :

man service

man non présent sur lenny. Et ce lien est en français !

• [http://manpages.debian.net/cgi-bin/man.cgi?query=service&apropos=0&sektion=0&manpath=](http://manpages.debian.net/cgi-bin/man.cgi?query=service&apropos=0&sektion=0&manpath=Debian+Sid&format=html&locale=fr) [Debian+Sid&format=html&locale=fr](http://manpages.debian.net/cgi-bin/man.cgi?query=service&apropos=0&sektion=0&manpath=Debian+Sid&format=html&locale=fr)

# **Lien utile :**

· [invoke-rc.d - La commande de gestion des services par script personnalisé](http://debian-facile.org/doc:systeme:invoke-rc.d)

[1\)](#page--1-0)

N'hésitez pas à y faire part de vos remarques, succès, améliorations ou échecs !

From: <http://debian-facile.org/> - **Documentation - Wiki**

Permanent link: **<http://debian-facile.org/doc:systeme:service>**

Last update: **06/06/2015 19:02**

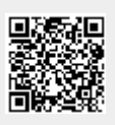